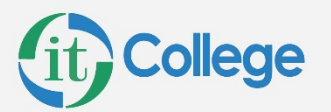

# **Curso Power BI Avanzado**

Duración: 12 horas.

## Obtención de datos

- Importando datos de base de datos.
- Transformaciones y orígenes de datos más avanzados
- Limpieza de datos con formato irregular
- Instalación de Power Query
- Power Query como herramienta ETL (extracción, transformación y carga de datos).

#### Visualizaciones

- Visualización de categorías sin datos
- Opciones de resumen y categoría
- Orden Z
- Jerarquías visuales y exploración en profundidad
- Integración de R en Power BI Desktop

#### Modelado

- Optimización de los modelos de datos
- Creación de tablas calculadas
- Exploración de sus datos de tiempo

## Uso de DAX

- Uso de variables en expresiones DAX
- Relaciones de tablas y DAX
- Filtrado y tablas DAX

## Exploración de Datos

- Introducción al servicio Power BI
- Quick Insights en Power BI
- Creación y configuración de un panel
- Formulación de preguntas a los datos en lenguaje natural
- Creación de sugerencias personalizadas de preguntas y respuestas
- Uso compartido de paneles con el resto de la organización
- Visualización de objetos visuales e iconos en pantalla completa
- Edición de los detalles de un icono y adición de widgets
- Obtención de más espacio en el panel
- Instalación y configuración de una puerta de enlace personal

www.itcollege.com.ar **Whatsapp: +54911 2864 1269** Tel: +541152373500

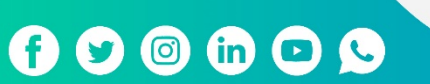

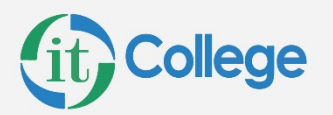

## Publicación y uso de datos

- Introducción a los paquetes de contenido, la seguridad y los grupos
- Republicación y actualización manuales de los datos
- Presentación de Power BI Mobile
- Creación de grupos en Power BI
- Creación de paquetes de contenido
- Uso de los paquetes de contenido
- Actualización de paquetes de contenido
- Integración de OneDrive para la Empresa con Power BI
- Publicación en Web

 $\rightarrow$  $3\frac{1}{e \cdot u}$ 

ັດ

www.itcollege.com.ar **Whatsapp: +54911 2864 1269** Tel: +541152373500

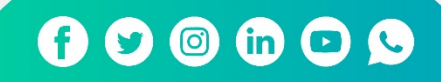